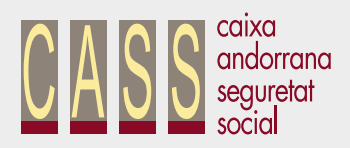

#### **CASS ONLINE LA MANERA MÉS RÀPIDA I CÒMODA DE FER ELS SEUS TRÀMITS**

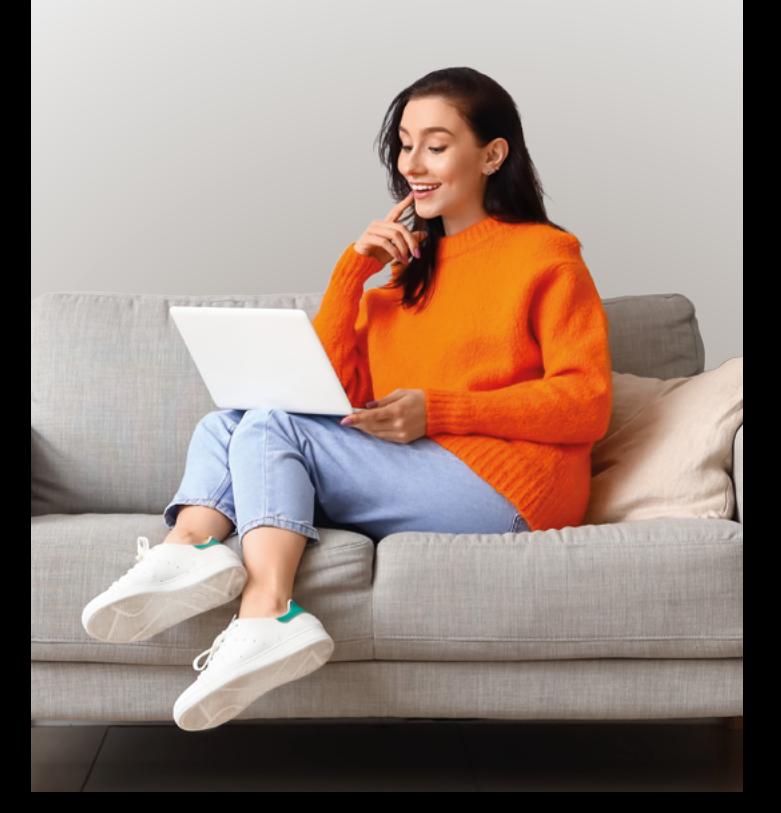

# **Passos per a L'ACCÉS**

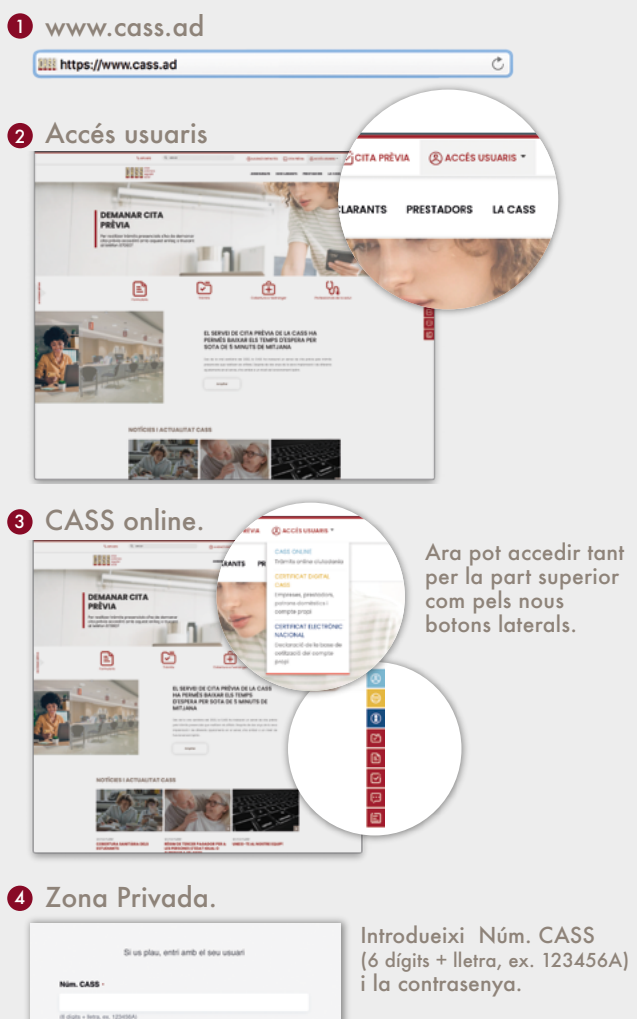

Cliqui el botó "Iniciar sessió".

Així accedirà a la seva zona privada.

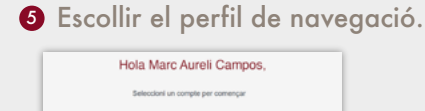

 $\Theta$ Desonvector

i a +376 870 821

> Au

In sessió Recuperar con Certificat digital Govern And

# **Accés a CASS ONLINE**

Per mitjà d'un dispositiu connecti's a Internet (ordinador, tauleta tàctil o telèfon intel·ligent) pot accedir al seu espai CASS online sense necessitat de desplaçaments i de manera immediata, des de qualsevol indret de manera permanent, 24 hores al dia i 365 dies a l'any.

Per poder accedir a l'Accés CASS online. necessita:

- Les seves credencials que les pot sol·licitar presencialment amb cita prèvia a la nostra Àrea d'Atenció al Públic.

- O el Certificat electrònic de Govern.

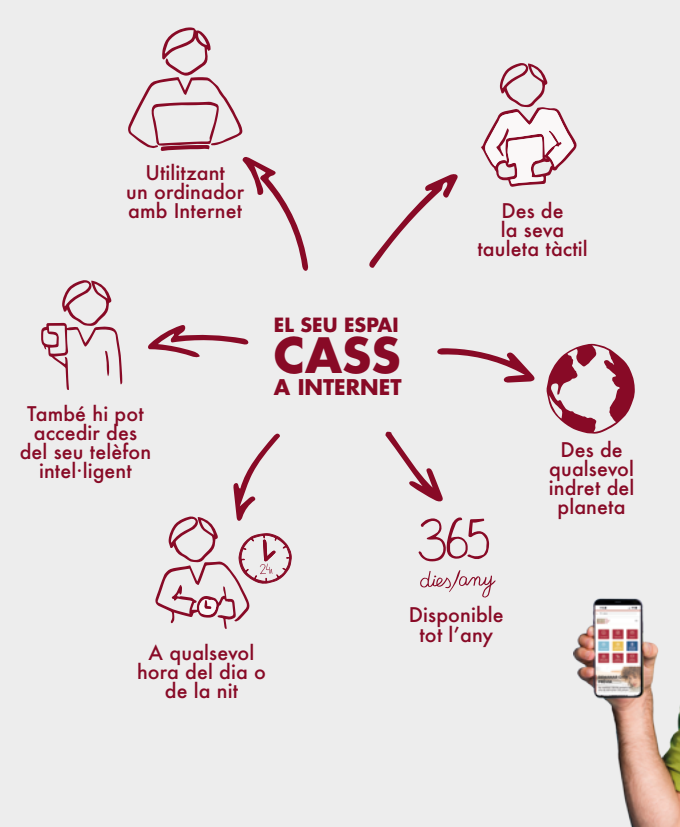

## **Què pot CONSULTAR I OBTENIR**

- •La informació **més rellevant com** assegurat directe o assegurat indirecte.
- •El **detall de la seva situació actual**, accedint amb el botó. $\circledR$  -
- •Les seves **dades personals.**
- •El detall de les **baixes mèdiques** presentades.
- •L'abonament de les **prestacions mèdiques, pensions i salaris.**
- •L'historial dels **tràmits sol·licitats pel portal web.**

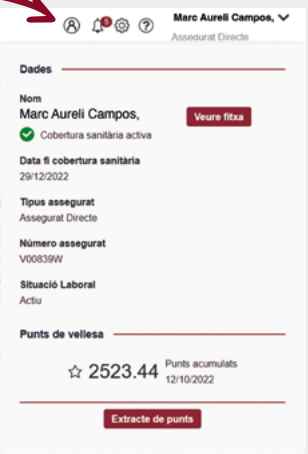

- •L'històric de les **relacions de metges referents.**
- •Les **pàgines d'informació** per millorar i acompanyar la seva navegació.
- •Entre d'altres...

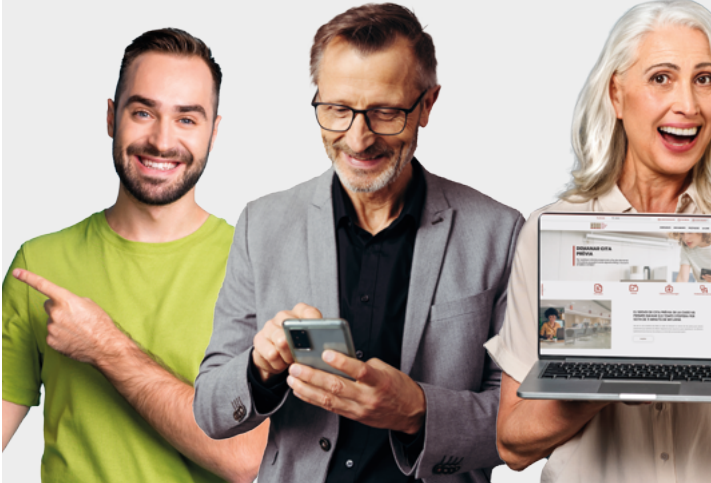

### **Què pot GESTIONAR I TRAMITAR**

- •La modificació de les seves **dades personals.**
- •L'assignació o canvi del **metge referent.**
- **•Els certificats següents:** 
	- El certificat de cobertura sanitària d'un assegurat.
	- El certificat d'estudiant de 25 a 30 anys.
- **•Els desplaçaments següents:** 
	- El formulari de desplaçament, per a prestacions d'assistència sanitària en cas d'urgència als països de conveni.
	- El volant mèdic a l'estranger, d'Assistència Sanitària i d'altres centres convencionats amb la CASS.
- **•Els extractes següents:**
	- L'extracte de pròrrogues i pagaments d'incapacitat temporal.
	- L'extracte d'ingressos.
	- L'extracte de punts.
	- L'informe de vida laboral.
- •La descàrrega del **llistat de prestacions de reembossament i de les còpies dels fulls de prestacions mèdiques.**
- •Entre d'altres...

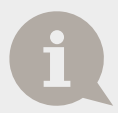

**Si té consultes sobre el funcionament de la zona privada o dubtes a l'hora de fer els seus tràmits:** truqui **al 870870**, enviï un correu electrònic **a cau@cass.ad** o sol·liciti una cita presencial **a Suport online i l'ajudarem.**

**www.cass.ad**

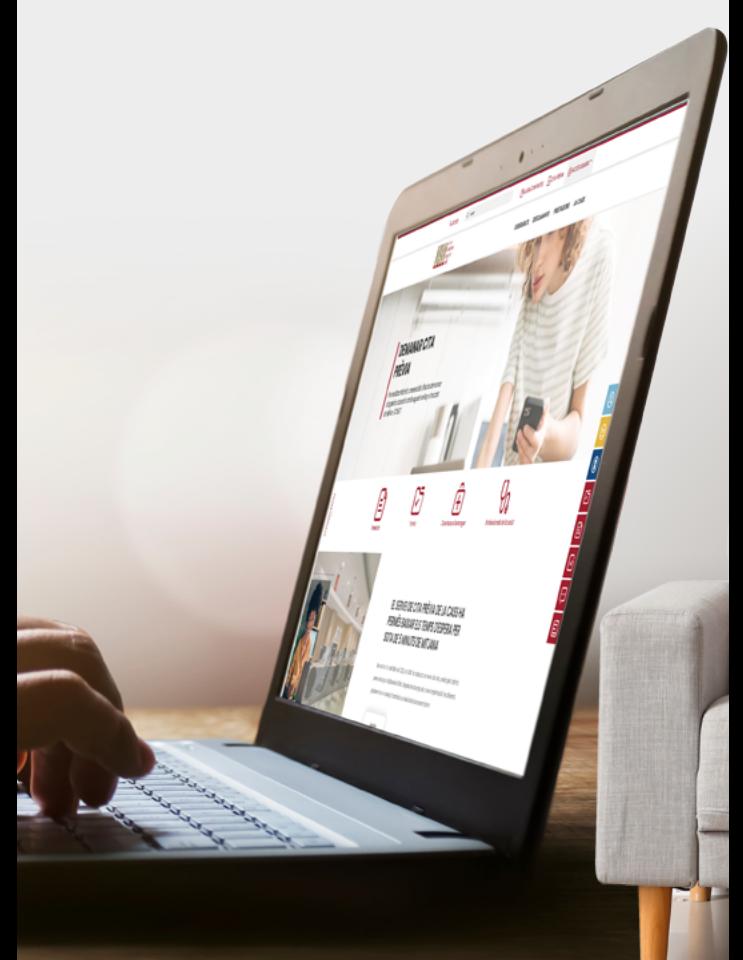